**Double-plus-one lifting and Applications to lattices**

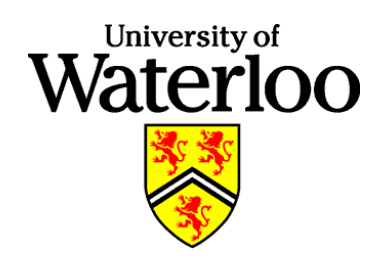

# **Arne Storjohann (Joint work with Colton Pauderis)** David R. Cheriton School of Computer Science University of Waterloo

## **Outline**

1. Variants of lifting for linear system.

$$
A^{-1}b = v_0 + v_1p + v_2p^2 + v_3p^3 + v_4p^4 + v_5p^5 + \cdots
$$
  

$$
A^{-1} = C_0 + C_1p + C_2p^2 + C_3p^3 + C_4p^4 + C_5p^5 + \cdots
$$

2. The high-order reside and its applications.

 $A^{-1} = (A^{-1} \; {\sf rem} \; p^k) + A^{-1} R p^k$ 

3. Double-plus-one lifting. [ISSAC 2012, Pauderis and S.]  $A^{-1} = ( \cdots ( (B_0 (I + R_0 p) + M_0 p^2) (I + R_1 p$  $^{3}$  + *M*<sub>1</sub> $p^{7}$ ) +  $\cdots$ )

4. Report on the implementation.

Part I: Lifting for linear systems

Variants of lifting include

1. Linear

[1979, Moenck & Carter; 1982, Dixon]

- 2. Quadratic [Hensel/Newton iteration]
- 3. High-order [ISSAC 2002, S.]
- 4. Relaxed [ISSAC 2012, Barthomieu & Lebreton]

# Recall: Linear systems

# Every nonsingular rational (integer) matrix has an inverse

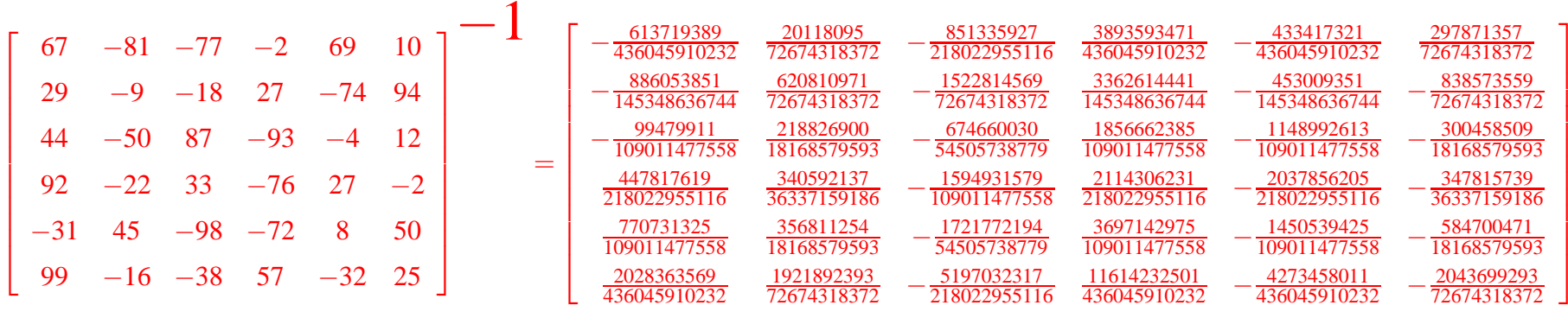

Note: can express elements of Q as truncated *<sup>p</sup>*-adic expansions − <sup>613719389</sup>  $\frac{013119389}{436045910232}$   $\leftrightarrow$  70 + 58  $\cdot$  97 + 37  $\cdot$  97<sup>2</sup> + 40  $\cdot$  97<sup>3</sup> + 65  $\cdot$  97<sup>4</sup> +  $\cdots$  + 20  $\cdot$  97<sup>19</sup>

### **Lifting**

Given an  $A \in \mathbb{Z}^{n \times n}$  and vector  $b \in \mathbb{Z}^{n \times 1}$ , lifting can be used to compute

1. the system solution *<sup>A</sup>*−<sup>1</sup>*b*.

2. A<sup>−1</sup> or interesting representations thereof.

3. a high-order residue *R* such that  $A^{-1} = (A^{-1}$  rem  $p^k) + A^{-1}Rp^k$ .

# General idea of lifting

## Given

- an  $n \times n$  integer matrix  $A \in \mathbb{Z}^{n \times n}$
- a vector or matrix  $b \in \mathbb{Z}^{n \times m}$ , and
- <sup>a</sup> modulus *p* that is relatively prime to det*A*

Note: usually *p* about same bitlength as entries in *A*

Lifting computes

• the *p*-adic expansion  $A^{-1}b = v_0 + v_1 p + v_2 p^2 + v_3 p^3 + v_4 p^4 + \cdots$ 

$$
\begin{bmatrix}\n-81 & -98 & -76 & -4 & 29 \\
-38 & -77 & -72 & 27 & 44 \\
-18 & 57 & -2 & 8 & 92 \\
87 & 27 & -32 & 69 & -31 \\
33 & -93 & -74 & 99 & 67\n\end{bmatrix}\n\begin{bmatrix}\n-16 \\
-9 \\
-50 \\
-22 \\
45\n\end{bmatrix}\n=\n\begin{bmatrix}\n-\frac{2784689}{4562102} \\
-\frac{2126771}{11405255} \\
-\frac{7886193}{22810510} \\
-\frac{5022303}{11405255} \\
-\frac{19469967}{22810510}\n\end{bmatrix}\n=\n\begin{bmatrix}\n20 \\
50 \\
97^0 + \begin{bmatrix}\n20 \\
50 \\
91 \\
24 \\
25\n\end{bmatrix}\n97 + \begin{bmatrix}\n20 \\
8 \\
51 \\
69 \\
69 \\
77\n\end{bmatrix}\n97^2 + \cdots
$$

Linear lifting to compute  $A^{-1}b = v_0 + v_1 p + v_2 p^2 + v_3 p^3 + v_4 p^4 + \cdots$ [1979, Moenck & Carter; 1982, Dixon]

Precompute the first coefficient  $C_0$  of  $A^{-1} = C_0 + C_1 p + C_2 p^2 + \cdots$ :

• cost is one matrix multiplication at precision *p*

*C<sup>i</sup>* <sup>0</sup> <sup>1</sup> <sup>2</sup> <sup>3</sup> <sup>4</sup> <sup>5</sup> <sup>6</sup> <sup>7</sup> <sup>8</sup> <sup>9</sup> <sup>10</sup> <sup>11</sup> <sup>12</sup> <sup>13</sup> <sup>14</sup> <sup>15</sup> <sup>16</sup> <sup>17</sup> <sup>18</sup> <sup>19</sup> <sup>20</sup> <sup>21</sup> <sup>22</sup> <sup>23</sup> <sup>24</sup> <sup>25</sup> <sup>26</sup> <sup>27</sup> <sup>28</sup> <sup>29</sup> <sup>30</sup> <sup>31</sup> 0 • ◦ ◦ ◦ ◦ ◦ ◦ ◦ ◦ ◦ ◦ ◦ ◦ ◦ ◦ ◦ ◦ ◦ ◦ ◦ ◦ ◦ ◦ ◦ ◦ ◦ ◦ ◦ ◦ ◦ ◦ ◦ 

Now compute  $v_0, v_1, v_2, \ldots$  in succession:

• each iteration requires two matrix×vector products at precision *p*

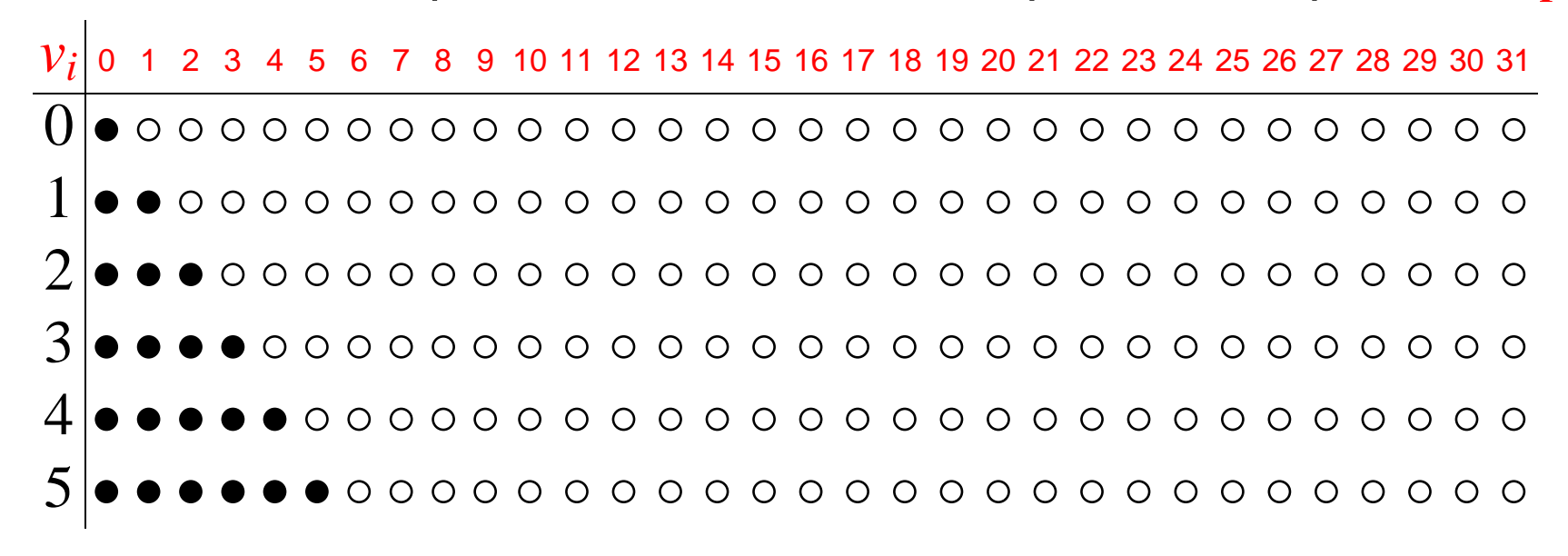

Quadratic lifting to compute  $A^{-1} = C_0 + C_1 p + C_2 p$  $^2 + C_3 p$  $^3 + \cdots$ [Hensel/Newton iteration]

Precompute *C*0:

• cost is one matrix multiplication modulo at precision *p*

 $C_{i}$  0 1 2 3 4 5 6 7 8 9 10 11 12 13 14 15 16 17 18 19 20 21 22 23 24 25 26 27 28 29 30 31  $0 \, | \bullet$  ㅇㅇㅇㅇㅇㅇㅇㅇㅇㅇㅇㅇㅇㅇㅇㅇㅇㅇㅇㅇㅇㅇㅇㅇㅇㅇㅇㅇㅇ

Now double the precision at each step:

• iteration *i* requires <sup>a</sup> matrix multiplication at precision *p* 2 *i*

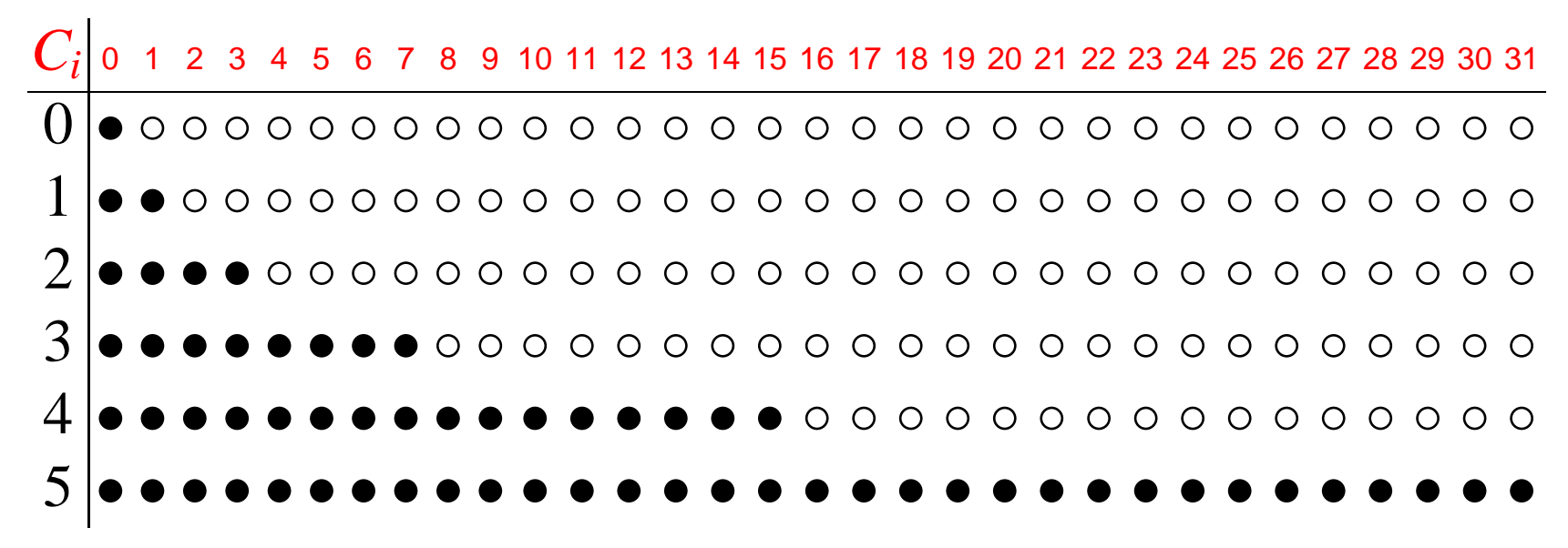

 $\textsf{High-order lifting to compute } A^{-1}b = v_0 + v_1 p + v_2 p$  $^{2}+v_{3}p$  $^3 + \cdots$ 

Precompute key coefficients of  $A^{-1} = C_0 + C_1 p + C_2 p$  $^{2}+\cdots$ 

• cost is <sup>a</sup> logarithmic number of matrix multiplication at precision *p*

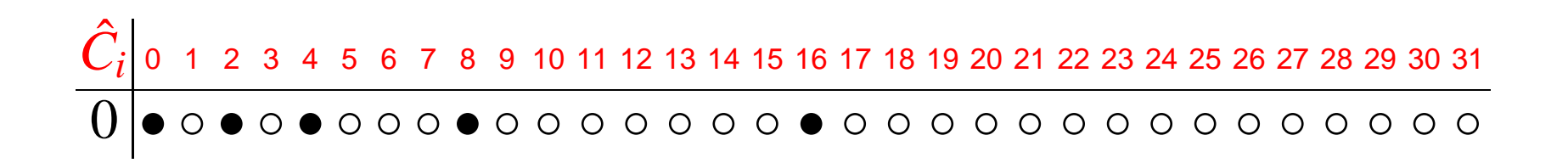

Now double the number of known coefficients at each step:

 $\bullet$  iteration *i* requires an  $n \times n$  by  $n \times 2^i$  matrix multiplication at  $p$ 

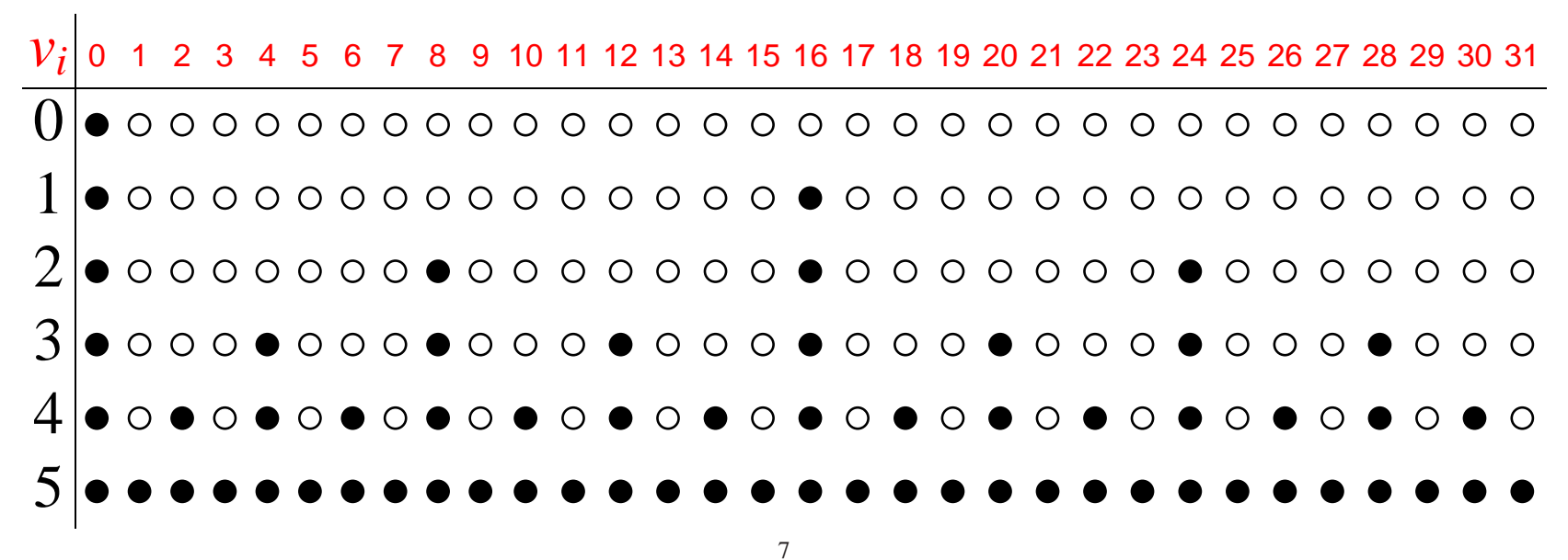

Part II: The high-order reside and its applications

$$
A^{-1} = (A^{-1} \text{ rem } p^k) + A^{-1}R \cdot p^k
$$

A scalar example:  $A = 567$ ,  $p = 10$ ,  $k = 5, 10, 20, 10^{10^7}$ :

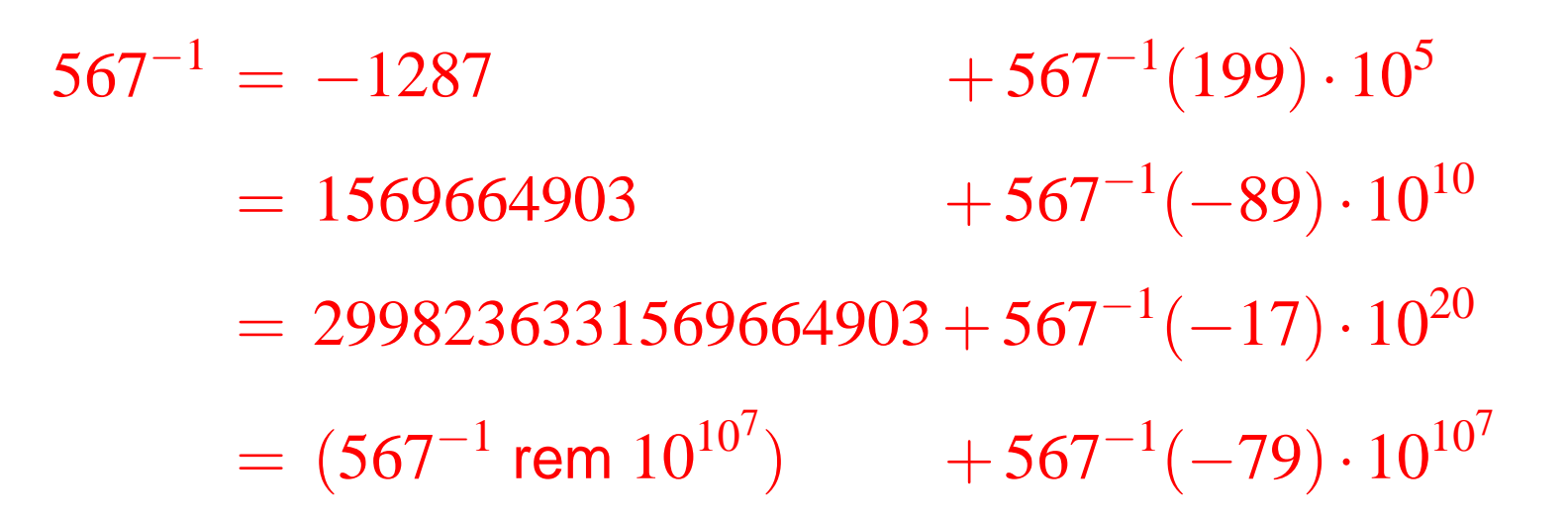

The high-order reside and its applications

$$
A^{-1}=(A^{-1}\,\mathsf{rem}\;p^k)+A^{-1}R\cdot p^k
$$

A scalar example:  $A = 567$ ,  $p = 10$ ,  $k = 5, 10, 20, 10^{10^7}$ :

$$
567^{-1} = -1287 + 567^{-1}(199) \cdot 10^{5}
$$
  
= 1569664903 + 567<sup>-1</sup>(-89) \cdot 10<sup>10</sup>  
= 2998236331569664903 + 567<sup>-1</sup>(-17) \cdot 10<sup>20</sup>  
= (567<sup>-1</sup> rem 10<sup>10<sup>7</sup></sup>) + 567<sup>-1</sup>(-79) \cdot 10<sup>10<sup>7</sup></sup>

If we multiply last equation by 567 we obtain

$$
1 = (1 + 79 \cdot 10^{10^7}) + (-79) \cdot 10^{10^7}
$$

#### High-order residue computation

High-order lifting can compute an integer matrix *R* such that

 $A^{-1} =$ most of these not computed  $\overbrace{\hspace{2.5cm}}^{2}$  $C_0$  +  $C_1$ *p* +  $C_2$ *p*  $2 + \cdots + C_{k-1}p$  $k-1$   $+A^{-1}Rp^k$ 

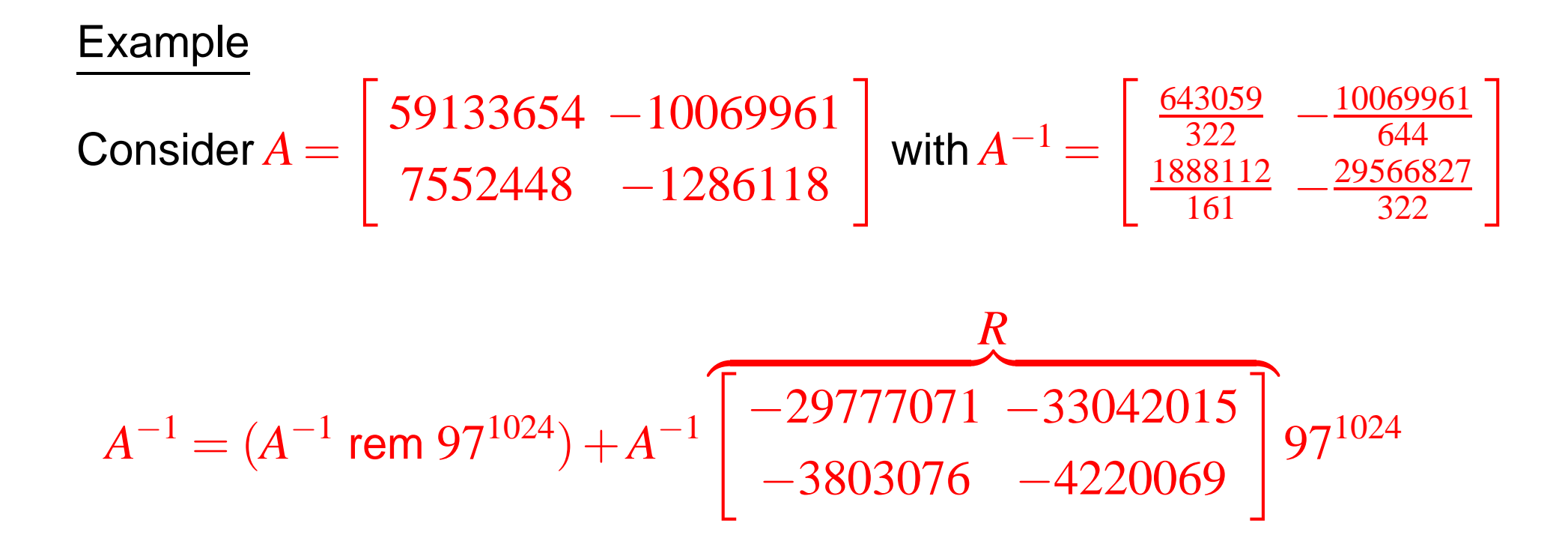

# High-order residue application: Unimodularity certification

Fact: The following are equivalent

- $det A = \pm 1$  (i.e., A is unimodular)
- the *p*-adic expansion of  $A^{-1}$  is finite
- the high-order residue *R* is the zero matrix.

Example:

 $\overline{\mathsf{Is}}\,A =$   $\overline{\phantom{a}}$  $\overline{\phantom{a}}$  $\overline{\phantom{a}}$  $\overline{\phantom{a}}$ 51 65  $\cdots$  -50 76 86 ··· −80 −44 20 ... ... 24 −61 ··· 25  $\overline{\mathsf{I}}$   $\overline{\phantom{a}}$  $\Big\vert \in \mathbb{Z}^{8000 \times 8000}$  unimodular?  $\overline{\phantom{a}}$ 

 $\bullet$  Get  $R\in\mathbb{Z}^{8000\times8000}$  s.t.  $A^{-1}=(A^{-1}$  rem  $100^{16384})+A^{-1}R\cdot100^{16384}$  .

• *A* is unimodular if and only if *R* is zero.

Cost proportional to  $O(\log_2 16384=14)$  matrix multiplications.

High-order residue application: proper matrix fraction descriptions

Consider 
$$
A = \begin{bmatrix} 59133654 & -10069961 \ 7552448 & -1286118 \end{bmatrix}
$$
 with  $A^{-1} = \begin{bmatrix} \frac{643059}{322} & -\frac{10069961}{644} \\ \frac{1888112}{161} & -\frac{29566827}{322} \end{bmatrix}$   

$$
A^{-1} = (A^{-1} \text{ rem } 97^{1000}) + A^{-1} \begin{bmatrix} \frac{1}{297777071} & -33042015 \\ -3803076 & -4220069 \end{bmatrix} 97^{1000}
$$

$$
= (A^{-1} \text{ rem } 97^{1000}) + \begin{bmatrix} \frac{A^{-1}R}{322} & \frac{461}{644} \\ -\frac{26}{161} & -\frac{297}{322} \end{bmatrix}
$$

High-order residue for lattice reduction

Consider 
$$
A = \begin{bmatrix} 59133654 & -10069961 \ 7552448 & -1286118 \end{bmatrix}
$$
 with  $A^{-1} = \begin{bmatrix} \frac{643059}{322} & \frac{10069961}{644} \\ \frac{1888112}{161} & \frac{29566827}{322} \end{bmatrix}$ 

1. Compute high-order residue  $R$  and the fraction  $A^{-1}R=$  $\begin{bmatrix} 342 & 461 \\ 644 & 644 \end{bmatrix}$ <br> $\begin{bmatrix} 104 & 594 \\ 644 & 644 \end{bmatrix}$ 

2. Apply *Gradual sub-lattice reduction* [LATIN 2010, van Hoeij & Novocin]

 $\begin{array}{c} \hline \end{array}$ .

$$
\begin{bmatrix} 644 \\ \frac{644}{342\ 461} \end{bmatrix} \longrightarrow \begin{bmatrix} -26 & 5 \\ \frac{4}{100} & -110 & 1 \\ \frac{340}{270} & 5 & 8 \end{bmatrix}
$$
  
3. A reduced lattice basis for *A* is  $\begin{bmatrix} 1 & 9 \\ \frac{1}{5 & 8 \end{bmatrix}$ .

Ideas used for polynomial lattices [ISSAC 2003: Giorgi, Jeannerod & Villard]

Part III: Double-plus-one lifting for high-order residue computation

Linear lifting to compute  $A^{-1} = C_0 + C_1 p + C_2 p^2 + C_3 p^3 + C_4 p^4 + \cdots$ 

Precompute  $C_0$ 

• cost is one matrix multiplication at precision *p*

 $C_{i}$  0 1 2 3 4 5 6 7 8 9 10 11 12 13 14 15 16 17 18 19 20 21 22 23 24 25 26 27 28 29 30 31  $0 \, | \bullet$  ㅇㅇㅇㅇㅇㅇㅇㅇㅇㅇㅇㅇㅇㅇㅇㅇㅇㅇㅇㅇㅇㅇㅇㅇㅇㅇㅇㅇㅇ

Compute  $C_1, C_2, C_3, \ldots$  in succession

• each iteration requires two matrix multiplications at precision *p*

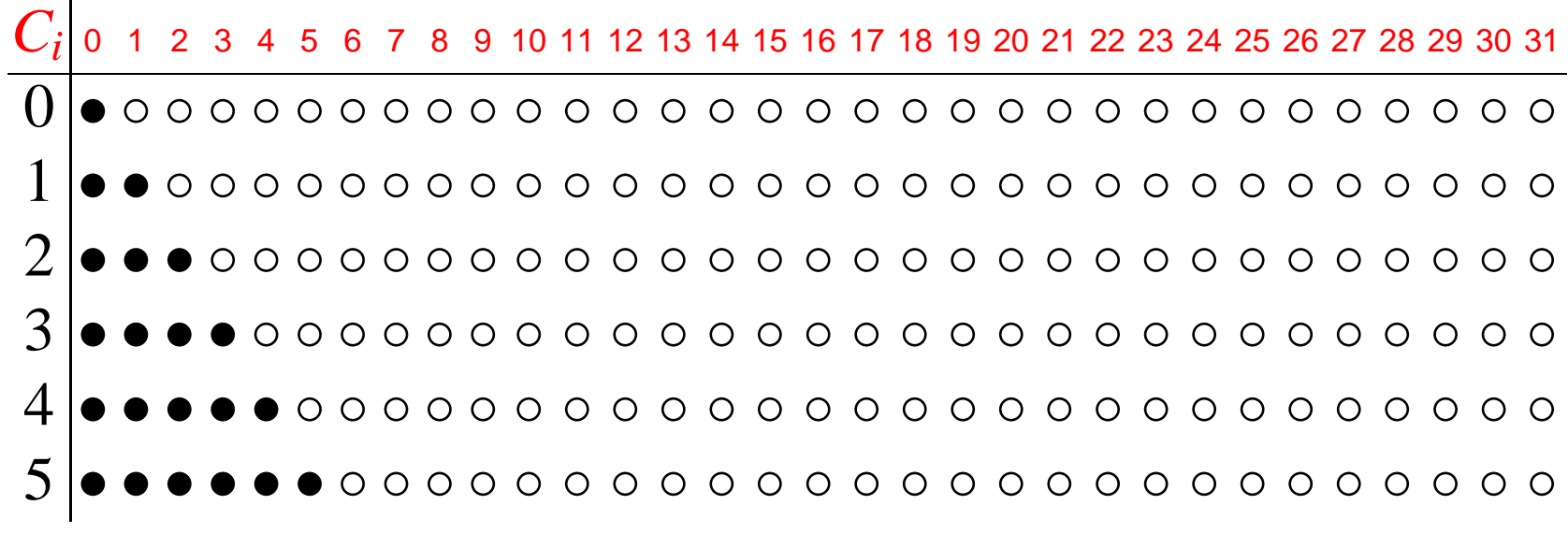

Linear lifting to compute  $A^{-1} = C_0 + C_1 p + C_2 p^2 + C_3 p^3 + C_4 p^4 + \cdots$ 

• At the start of iteration *i* we have computed

$$
A^{-1} = C_0 + C_1 p + \dots + C_{i-1} p^{i-1} + A^{-1} R_i X^i
$$

 $\bullet$  Iteration *i* computes  $C_i$  and  $R_{i+1}$ .

Standard algorithm for linear lifting [1982, Dixon]  $C_0 := \text{Rem}(A^{-1}, p)$  $R_0 := I_n$ **for**  $i = 0$  **to**  $k - 1$  **do**  $C_i$  := Rem( $C_0R_i, p$ )  $R_{i+1} := (1/p)(R_i - AC_i)$ 

Quadratic lifting to compute  $A^{-1} = C_0 + C_1 p + C_2 p$  $^2 + C_3 p$  $^3 + \cdots$ [Hensel/Newton iteration]

Precompute *C*0:

• cost is one matrix multiplication modulo at precision *p*

 $C_{i}$  0 1 2 3 4 5 6 7 8 9 10 11 12 13 14 15 16 17 18 19 20 21 22 23 24 25 26 27 28 29 30 31  $0 \, | \bullet$  ㅇㅇㅇㅇㅇㅇㅇㅇㅇㅇㅇㅇㅇㅇㅇㅇㅇㅇㅇㅇㅇㅇㅇㅇㅇㅇㅇㅇㅇ

Now double the precision at each step:

• iteration *i* requires <sup>a</sup> matrix multiplication at precision *p* 2 *i*

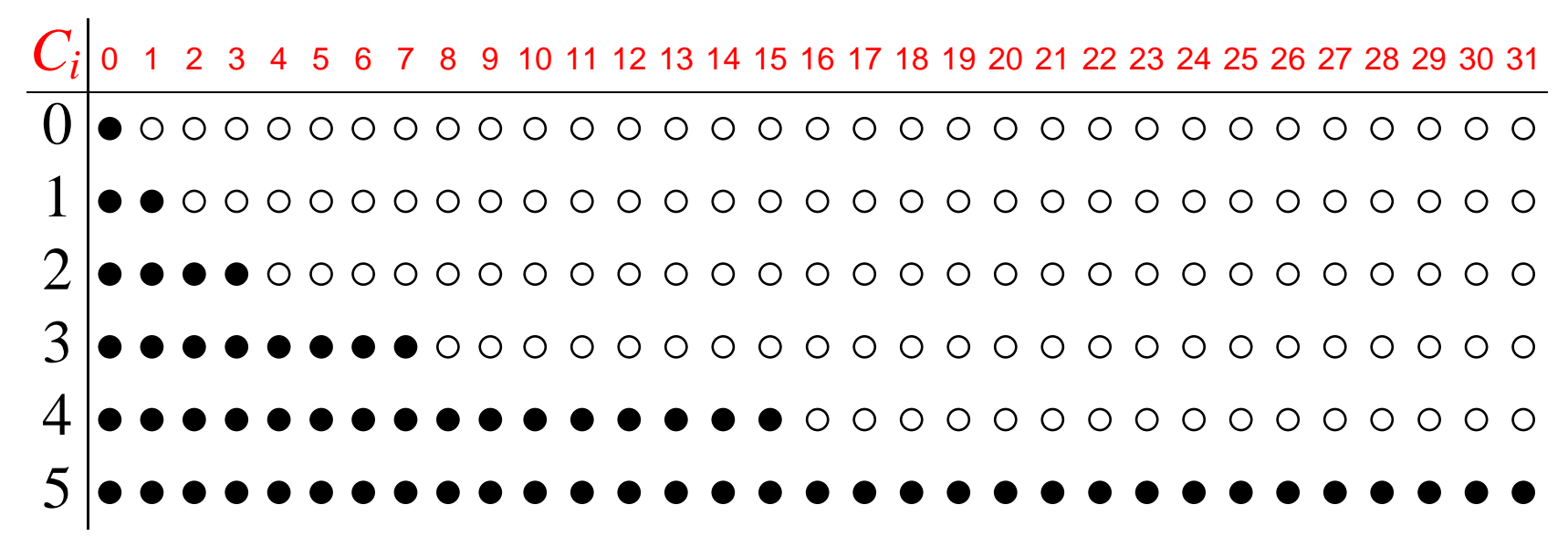

Quadratic lifting to compute  $A^{-1} = C_0 + C_1 p + C_2 p$  $^2 + C_3 p$  $^3 + \cdots$ 

• At the start of iteration *i* we have computed

$$
B = \text{Rem}(A^{-1}, p^{2^i})
$$
  

$$
A^{-1} \equiv C_0 + C_1 p + \dots + C_{i-1} p^{2^i - 1} + A^{-1} R p^{2^i}
$$

 $\bullet$  Iteration *i* doubles the precision:  $B = \text{Rem}(A^{-1})$ , *p*  $2^{i+1}$ 

Standard algorithm for quadratic lifting  $\overline{B} := {\rm Rem}(A^{-1}$ , *p* )  ${\bf for}~i=0~{\bf to}~k-1~{\bf do}$  $R:=(1/p)$  $2^{i})(I - AB)$  $B := {\rm Rem}(B(I+Rp^{2^i}),p^{2^{i+1}})$ 

- Can we optimize using loop unrolling / software pipelining?
- But the Rem operation (non arithmetic) is problematic!

#### Example of standard quadratic lifting

#### Quadratic lifting: standard

 $\overline{B} := {\rm Rem}(A^{-1}$ , *p* )  ${\bf for}~i=0~{\bf to}~k-1~{\bf do}$  $R:=(1/p)$  $2^{i})(I - AB)$  $B := {\rm Rem}(B(I+Rp^{2^i}),p^{2^{i+1}})$ 

#### Example

$$
777^{-1} = 3 + 777^{-1}(-233) \cdot 10
$$
  
= 13 + 777<sup>-1</sup>(-101) \cdot 10<sup>2</sup>  
= 8713 + 777<sup>-1</sup>(-677) \cdot 10<sup>4</sup>  
= 12998713 + 777<sup>-1</sup>(-101) \cdot 10<sup>8</sup>

Quadratic lifting: division free  $\overline{B}$  := Rem( $A^{-1}, p$ ) **for**  $i = 0$  **to**  $k - 1$  **do**  $R := (1/p^{2^i})(I - AB)$  $B := B(I + Rp^{2^i})$ 

Quadratic lifting: division free  $B := \text{Rem}(A^{-1}, p)$ **for**  $i = 0$  **to**  $k - 1$  **do**  $R := (1/p^{2^i})(I - AB)$  $B := B(I + Rp^{2^i})$ 

Example

 $777^{-1} = 3 + 777^{-1}(-233) \cdot 10$ 

Quadratic lifting: division free  $B := \text{Rem}(A^{-1}, p)$ **for**  $i = 0$  **to**  $k - 1$  **do**  $R := (1/p^{2^i})(I - AB)$  $B := B(I + Rp^{2^i})$ 

### Example

 $777^{-1} = 3 + 777^{-1}(-233) \cdot 10$  $-6987+777^{-1}(74289)\cdot 10^2$ 

Quadratic lifting: division free  $B := \text{Rem}(A^{-1}, p)$ **for**  $i = 0$  **to**  $k - 1$  **do**  $R := (1/p^{2^i})(I - AB)$  $B := B(I + Rp^{2^i})$ 

### Example

 $777^{-1} = 3 + 777^{-1}(-233) \cdot 10$  $-6987+777^{-1}(74289)\cdot 10^2$  $-37931731287+777^{-1}(2947295521)\cdot 10^4$ 

Quadratic lifting: division free  $B := \text{Rem}(A^{-1}, p)$ **for**  $i = 0$  **to**  $k - 1$  **do**  $R := (1/p^{2^i})(I - AB)$  $B := B(I + Rp^{2^i})$ 

#### Example

 $777^{-1} = 3 + 777^{-1}(-233) \cdot 10$  $-6987+777^{-1}(74289)\cdot 10^2$  $-37931731287+777^{-1}(2947295521)\cdot 10^4$  $=$  -1117960217259544587001287 + 777<sup>-1</sup>(868655088810666144

# Division free quadratic lifting

Original version  $\overline{B} := {\rm Rem}(A^{-1}$ , *p* )  ${\bf for}~i=0~{\bf to}~k-1~{\bf do}$  $R:=(1/p)$  $2^{i})(I - AB)$  $B:=B(I+Rp^{2^i})$ 

Optimization ideas:

- Apply loop unrolling and software pipelining.
- Avoid explicit computation of *B*.

Optimized version

 $\overline{B} := \mathrm{Rem}(A^{-1}$ , *p* )  $R := (1/p)(I - AB)$  ${\bf for}~i=0~{\bf to}~k-1~{\bf do}$  $R:=R^2$ 

### Straight line version of quadratic lifting

$$
B := \text{Rem}(A^{-1}, p)
$$
  
\n
$$
R := (1/p)(I - AB)
$$
  
\n
$$
A^{-1} = B(I + Rp)(1 + R^2p^2)(1 + R^4p^4) \cdots
$$

#### Example

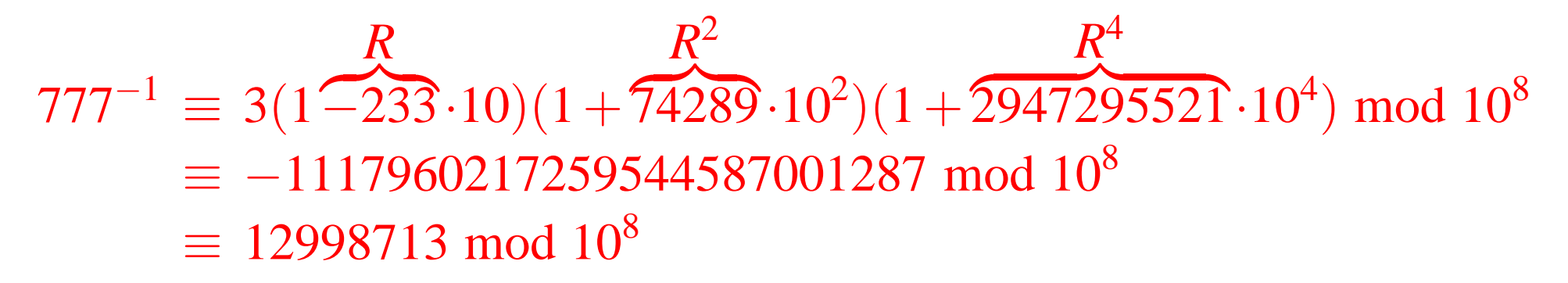

Question: How to alleviate the expression swell?

Answer: Interleave quadratic with linear lifting

Optimized version  $\overline{B} := {\rm Rem}(A^{-1}$ , *p* )  $R := (1/p)(I - AB)$  $f$  **for**  $i = 1$  **to**  $k - 1$  **do** Loop invariant:  $A^{-1} = * + A^{-1}R\cdot p^{2^{i-1}}$  $R:=R^2$ 

Double-plus-one lifting  $C_0$  :=  $B$  :=  ${\rm Rem}(A^{-1})$ , *p* )  $R := (1/p)(I - AB)$  $f$  **for**  $i = 1$  **to**  $k - 1$  **do** Loop invariant:  $A^{-1} = * + A^{-1}R\cdot p^{2^i-1}$  $R:=R^2$  $R := (1/p)(R - A \operatorname{Rem}(C_0 R, p))$ 

Example of double-plus-one lifting

Input:  $A = 567$  and  $p = 1000$ .

Initialize:

$$
567^{-1} = -97 + 567^{-1}(55) \cdot 1000
$$

1  $1000 \rightarrow 1000^2 \rightarrow 1000^3$  $567^{-1} \,=\, -5335097 + 567^{-1} (3025) \cdot 1000^2$  $= -430335097 + 567^{-1}(244) \cdot 1000^3$ 

2.  $1000^3 \rightarrow 1000^6 \rightarrow 1000^7$  $567^{-1} \, = \, -105001763668430335097 + 567^{-1}(59536) \cdot 1000^6$  $=-97001763668430335097+567^{-1}(55)\cdot 1000^{7}$ 

# Implementation of double-plus-one lifting

# Goals:

- reduce bulk of work reduced to level 3 BLAS
- $\bullet$  reduce number of calls to GEMM (matrix  $\times$  matrix multiply)

Key ideas:

- uses relatively prime lifting bases:  $p = p_1 p_2 \dots p_k$  and  $q = q_1 q_2 \dots q_l$  $\rightarrow$  each  $p_*, q_* < 2(n-1)2^{53}$
- make limited use of
	- $\rightarrow$  IML (Integer Matrix Library) for inversion modulo a prime
	- $\rightarrow$  GMP for large integer arithmetic

Precompute initial residue *R* in *p*-basis.

 ${\bf for}~i=0~{\bf to}~k-1~{\bf do}$ 

 $\mathsf{Compute}\ M:=\mathsf{Rem}(C_0\mathsf{Rem}(R,p)^2)$  $(p,p)$  in the  $p$ -basis.

Use basis extension technques to obtain *M* in the *q*-basis.

Compute *R* := Rem ( *p*  $I^{-1}(R^2 - AM, q)$  in the  $q$ -basis Empirical results: high order-residue via double-plus-one lifting

- Intel 1.3 GHz Itanium2 with 192 GB RAM running GNU/Linux 2.4.21.
- gcc 4.1.2: linked against IML 1.0.3, ATLAS 3.6.0, and GMP 4.1.3.

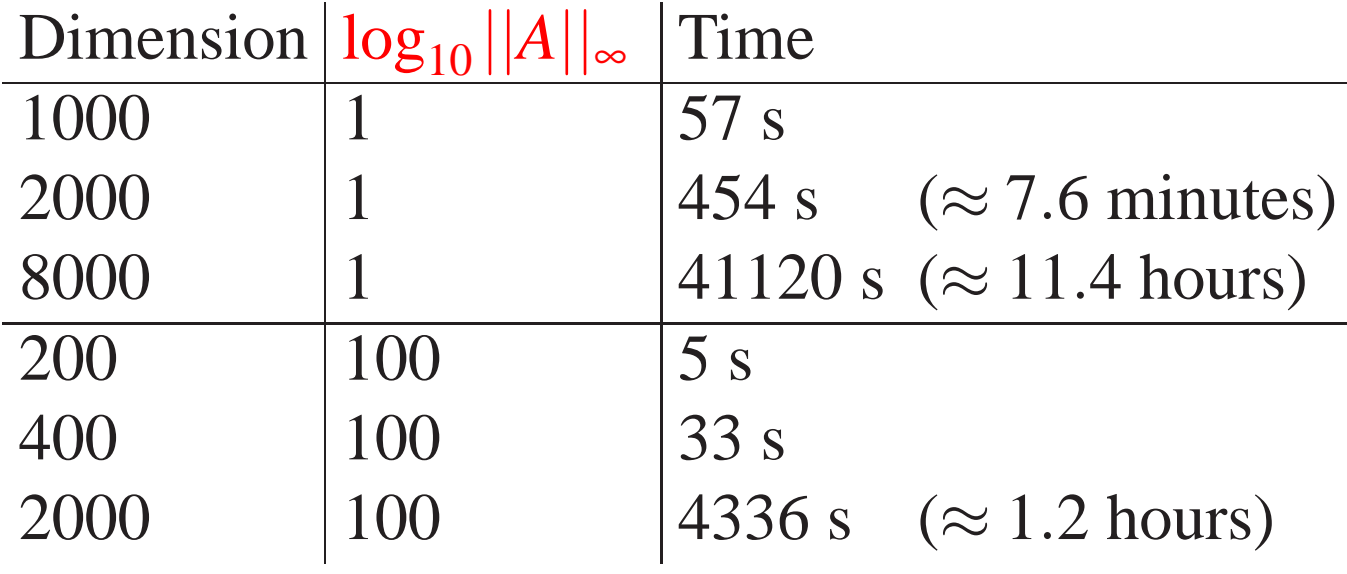

Empirical results: high order-residue via double-plus-one lifting

- Intel 1.3 GHz Itanium2 with 192 GB RAM running GNU/Linux 2.4.21.
- gcc 4.1.2: linked against IML 1.0.3, ATLAS 3.6.0, and GMP 4.1.3.

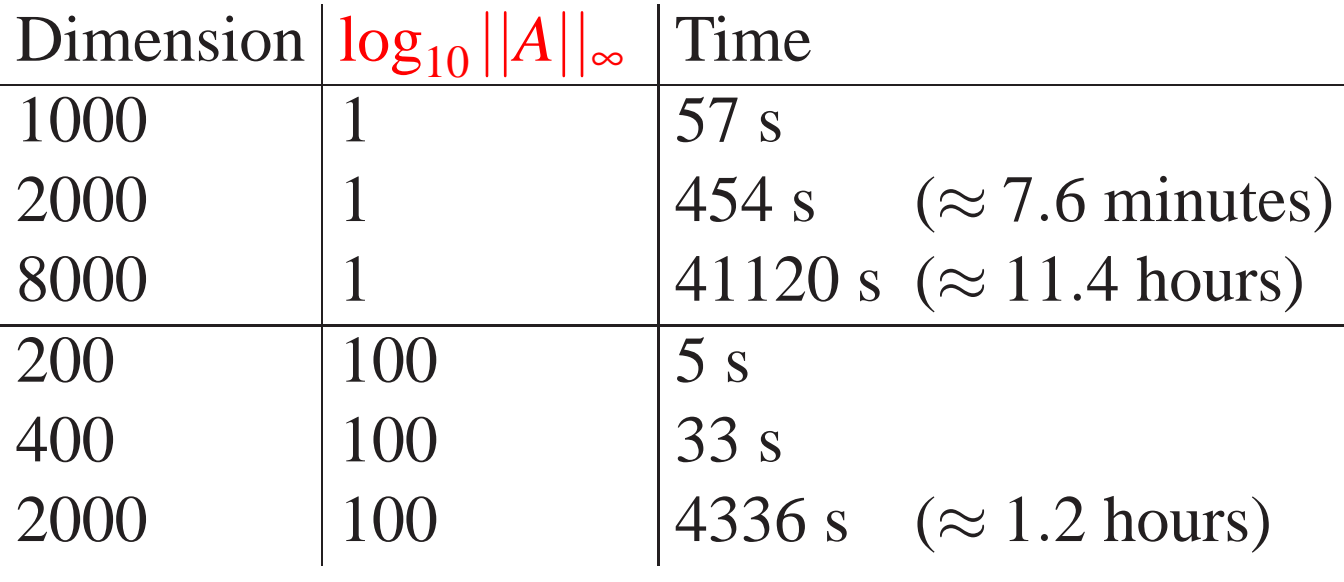

Multi-core implementation:

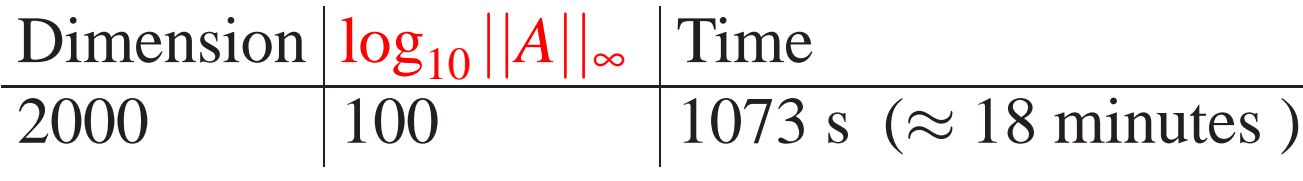